## Telefonbeschreibung

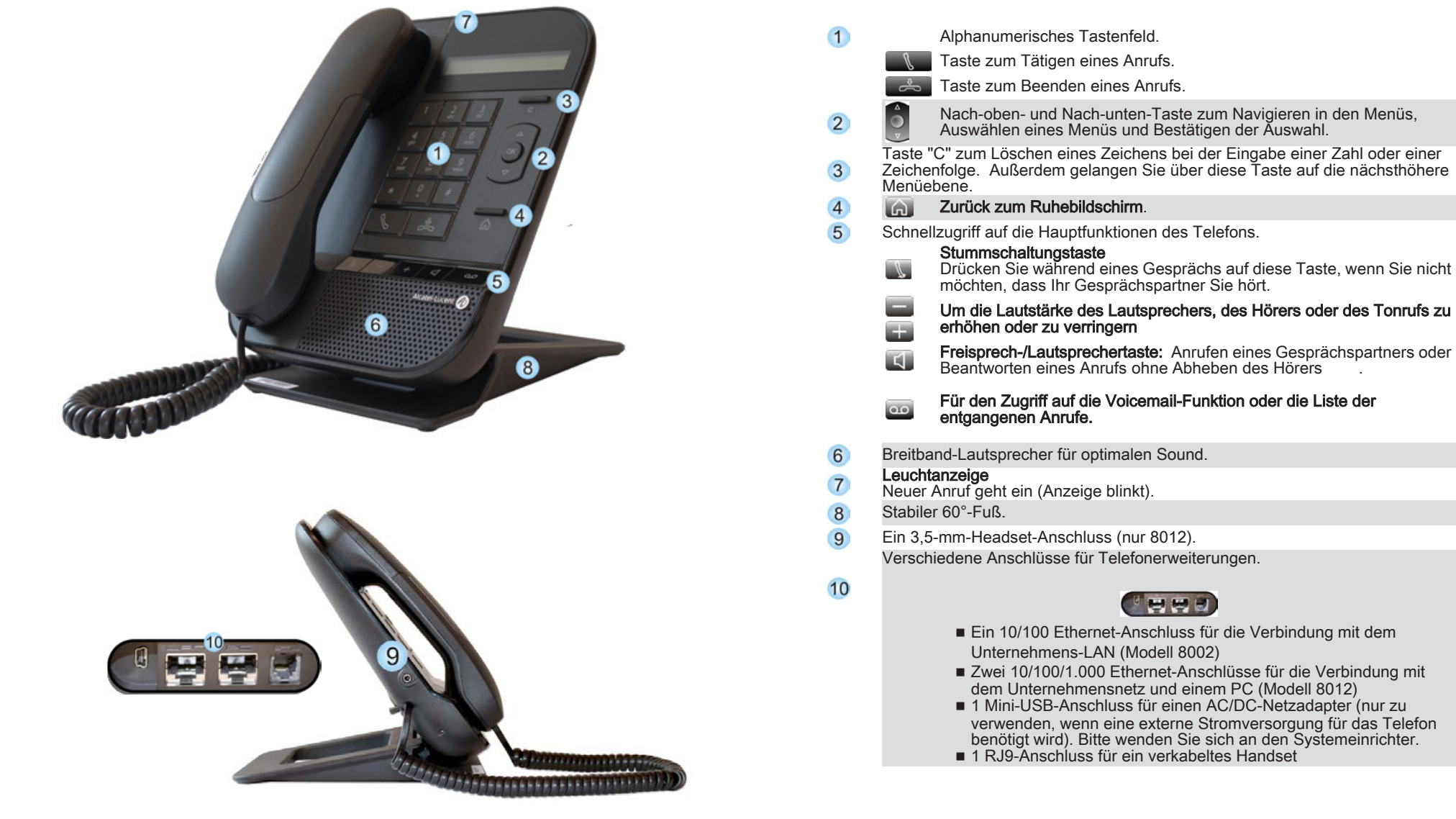

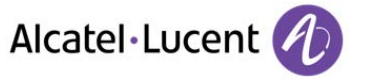

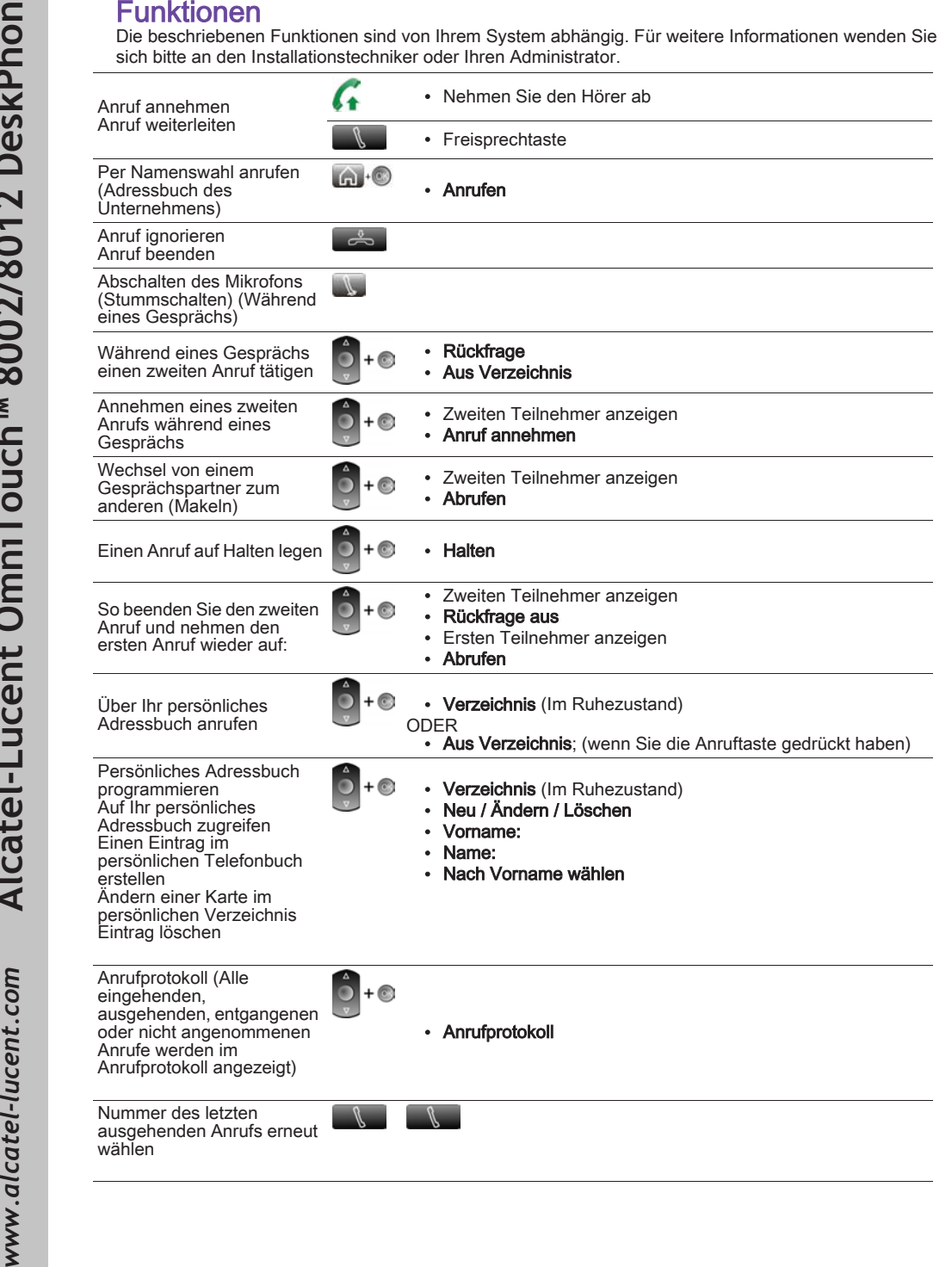

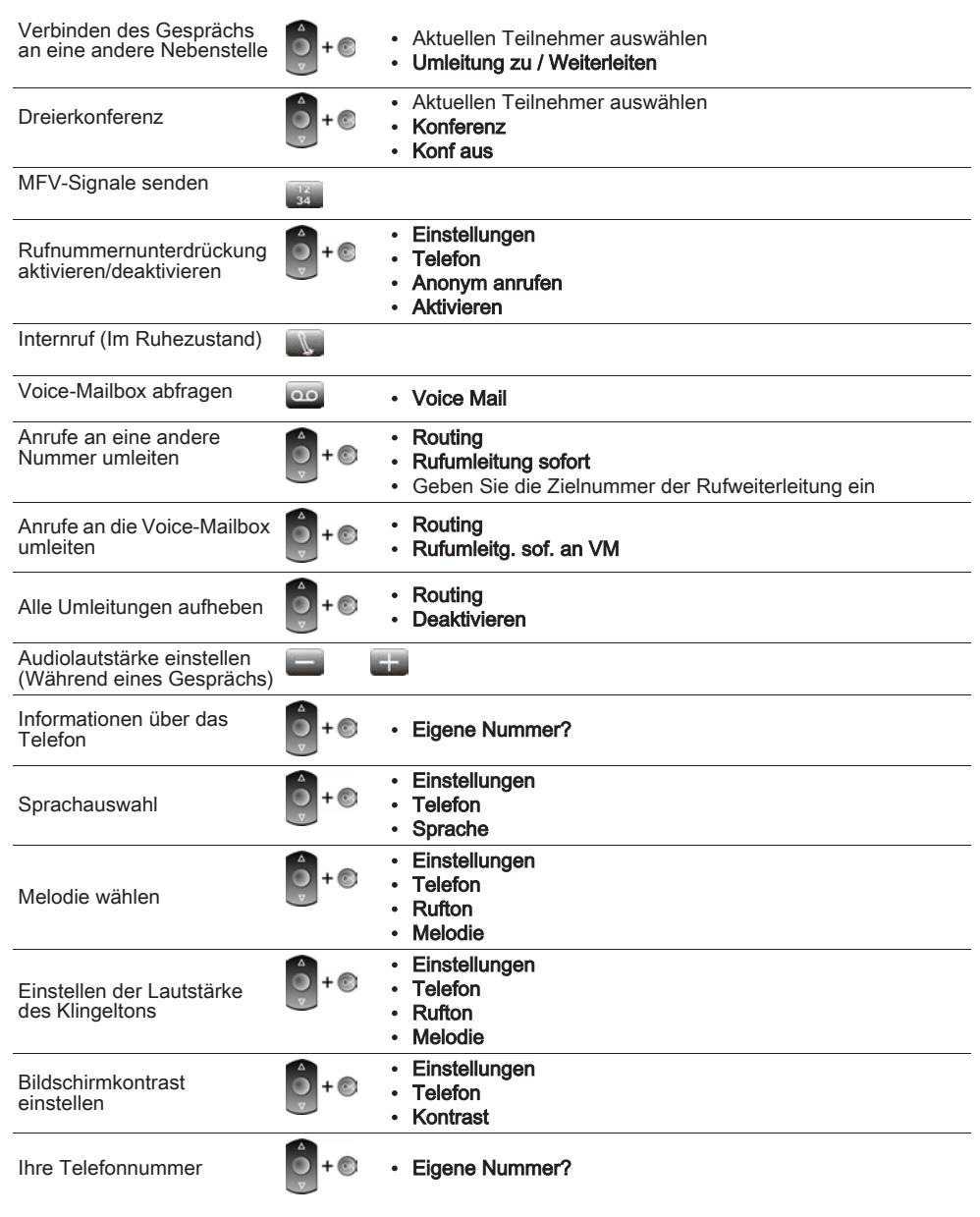

Alcatel·Lucent